# CRITERI PER PROMUOVERE EQUITÀ NELL'ACCESSO AI SERVIZI SOCIOSANITARI PER PERSONE NON AUTOSUFFICIENTI: UNA VALUTAZIONE DI COSTO-EFFICACIA

# PROGETTO DI RICERCA

### DA DOVE PARTIAMO

Sia la ricerca, che la letteratura evidenziano le *molte difficoltà legate all'accesso ai percorsi di assistenza sociosanitari* (domiciliari, semiresidenziali - ambulatoriali e diurni -, residenziali) e *all'individuazione de lori costi* (Rigby M., 2007; Lynch J. et al., 2004; Tsuchiya A, Dolan P., 2007; Tugwell P. e altri, 2006).

Il *monitoraggio dei livelli essenziali di assistenza sociosanitaria è oggi priorità* per le regioni e il governo centrale, perché nei casi complessi (che richiedono assistenza sanitaria e sociale, ai sensi dell'art. 3 del Dlgs. 502/1992 e successive modifiche), il carico principale si riversa sulle persone più deboli e/o sulle loro famiglie che se ne prendono cura.

Le ricerche hanno anche evidenziato che *uno dei principali determinanti di equità è rappresentato dalle condizioni e modalità di accesso e di valutazione dei bisogni*. I risultati tuttavia non sono ancora del tutto convincenti perché *non esiste una modalità unica per classificare i servizi sociosanitari*, visto che non è facile confrontare interventi erogati in diversi territori, considerando i costi correlati in rapporto al bisogno e all'efficacia ottenuta.

La *proposta di ricerca nasce da queste premesse e si pone l'obiettivo di definire una strategia multilivello per monitorare i livelli essenziali di assistenza sociosanitaria*. Tale strategia mira a superare le attuali difficoltà utilizzando un sistema di classificazione su tre indici (bisogno, efficacia e costo) tenendo conto delle condizioni di accesso agli interventi/servizi erogati.

È un punto di partenza per *sperimentare soluzioni innovative* tese a valutare il rapporto tra risultati attesi (definiti nel progetto personalizzato di assistenza), risultati ottenuti e il loro impatto sui sistemi di welfare regionali considerati nel progetto (Vecchiato T., 2005).

#### *Riferimenti bibliografici*

- Linch J. et al. (2004), *Is income inequality a determinant of population health? A systematic review*, The Milbank Quarterly Vol. 82, n. 1.
- Rigby M. (2007), *Applying emergent ubiquitos thechnologies in health: the need to respond to new challenges of opportunity, expectation, and responsibility*, in International Journal of Medical Informatics 76S, 349-352.
- Tsuchiya A., Dolan P. (2007), *Do NHS clinicians and members of the public share the same views about reducing inequalities in health?*, Social Sciences & Medicine 64, 2499-2503.
- Vecchiato T., a cura di (2005), *Sistemi regionali di welfare: profili e analisi comparata Primo Rapporto*, Fondazione Zancan, Padova.
- Tugwell P. e altri (2006), *Reduction of inequalities in health: assessing evidence-based tools*, International Journal for Equity in Health 5:11

#### COSA AGGIUNGE IL PROGETTO A CIÒ CHE SAPPIAMO

Il progetto ha l'obiettivo di analizzare le potenzialità e le condizioni necessarie per costruire un sistema di classificazione dei servizi sociosanitari, meglio tutelare i bisogni e i diritti delle persone fragili, a partire dall'accesso fino alla presa in carico.

Il progetto considera il rapporto tra bisogni, costi ed efficacia. Il rapporto tra bisogni e costi trova già soluzioni e indicazioni nella letteratura nazionale e internazionale. Il rapporto tra efficacia e costi va però meglio definito in particolare per quanto attiene agli aspetti clinici e decisionali. Inoltre, la possibilità di utilizzare indici tripolari (di input, output, outcome) consente di valutare l'erogazione dei livelli di assistenza e meglio tutelare le persone fragili grazie ad una maggiore equità dei sistemi di welfare locali e regionali.

#### GLI OBIETTIVI PRIMARI E SECONDARI

Il titolo sintetizza l'*obiettivo principale della ricerca*: *individuare, selezionare e validare soluzioni per promuovere l'accesso ai servizi sociosanitari in condizioni di equità e per valutare l'impatto dei modelli di assistenza, usando indici che sintetizzano misure di bisogno-esito-costo*.

Obiettivo subordinato è ridurre l'accesso inappropriato e superare le pratiche settoriali, basate su interessi specifici piuttosto che sui bisogni delle persone. Questo richiede percorsi personalizzati in grado di collegare responsabilità e costi.

I risultati attesi sono:

- 1. *migliore accessibilità* ai servizi (accesso unitario e organizzazione dell'assistenza);
- 2. capacità di *accogliere* la domanda della persona, di orientare le scelte, in particolare dei più deboli;
- 3. *protocolli per la valutazione* multidisciplinare del bisogno, facilitando la presa in carico per progetti personalizzati.

Il raggiungimento di questi obiettivi consentirà di:

- classificare i diversi interventi in modo coerente con diversi gruppi di bisogno;
- collocare gli interventi in una struttura sintattica (analitica e valutativa) coerente con i livelli essenziali di assistenza sociosanitaria;
- evidenziare la relazione tra bisogno e contenuti degli interventi erogati;
- mostrare su base comparativa (regionale, locale, di servizio) la relazione tra esito e costi correlati;
- promuovere una maggiore equità a partire dalla fase di accesso.

#### UNITÀ OPERATIVE COINVOLTE NELLA RICERCA:

- 1. Asr Agenzia Sanitaria Regione Abruzzo
- 2. Azienda Ulss 18 Rovigo Regione Veneto
- 3. Fondazione "E. Zancan" Onlus, Padova
- 4. Azienda per i Servizi alle persone Itis, Trieste
- 5. Arsan Agenzia Sanitaria Regione Campania
- 6. Società della salute Prato Regione Toscana

#### **METODO**

#### *Popolazione*

Il progetto considera aree di bisogno dove è presente un elevato numero di utenti fragili, a causa della loro non autosufficienza. La popolazione interessata è rappresentata da persone non autosufficienti gravi che accedono ai servizi. Sono stimate in 13.000 in Abruzzo, 47.000 in Veneto, 36.000 in Toscana e 59.000 in Campania.

#### *Procedure analitiche*

Rispetto al sistema sanitario (dove è richiesta una valutazione professionale del bisogno), il sistema dei servizi sociali è caratterizzato da tre tipologie di accesso: con valutazione professionale, con valutazione amministrativa o con accesso diretto.

Queste tre modalità di accesso rendono difficile il monitoraggio dei percorsi e rendono poco chiari i contenuti di risposta e le quantità di intervento corrispondente ai livelli essenziali di assistenza sociosanitaria.

Per questa ragione, la prima fase di ricerca (*studio 1*) si basa sulla ricostruzione dei percorsi di accesso nelle unità che partecipano alla ricerca, mettendo in evidenza i criteri usati per fare diagnosi, gli strumenti di valutazione del bisogno utilizzati, le risorse professionali (*studio 1a*). Successivamente gli interventi sociosanitari erogati dalle unità operative vengono classificati e valutati in ragione della loro adesione a raccomandazioni scientifiche e/o normative (*studio 1b*).

Questa conoscenza costituisce, nella *fase 2* del progetto, la base per criteri condivisi di riconoscimento degli interventi sociosanitari e dei relativi costi, sulla base dei bisogni, del finanziamento (input), degli interventi erogati (output), dell'efficacia conseguita (outcome).

Questi criteri sono coerenti con le raccomandazioni dell'European Economic and Social Committee (Soc/148 10 December 2003), che suggerisce l'utilizzo di un sistema tridimensionale di indicatori, basato su indici di finanziamento (input), di erogazione delle risposte (output) e di esito cioè di guadagno di salute. Questi indicatori rendono possibile un confronto tra sistemi operativi e di welfare. Il progetto intende infatti utilizzare questi criteri per confrontare diversi modelli di servizio locale e regionale.

Il risultato atteso dello *studio 1* è un Rapporto su *a)* disuguaglianze nell'accesso ai servizi, scelte professionali e mappe dei servizi erogati (chi valuta il bisogno, quali strumenti vengono usati, in quanto tempo e altre variabili); *b)* il sistema di classificazione utilizzato per il confronto tra le regioni coinvolte nella ricerca.

La seconda fase (*studio 2*) si basa sull'uso sistematico del modello di classificazione: le diverse modalità (sanitarie e sociali) per accedere ai servizi sono "trattate" con protocolli misti (clinici e organizzativi) per analizzare la domanda dell'utente, la definizione del problema, la definizione del progetto personalizzato.

Gli interventi erogati in ogni territorio verranno classificati in tre macrolivelli di assistenza: domiciliare, intermedio (ambulatoriale e/o semiresidenziale) e residenziale.

La classificazione e il monitoraggio si basano su 5 elementi: definizione dell'intervento, area di bisogno, obiettivo principale e funzioni, organizzazione, personale coinvolto. Queste caratteristiche sintattiche della classificazione rendono possibile la costruzione di un codice che combina le dimensioni in un unico codice o stringa classificativa. La classificazione utilizza quattro livelli di codifica degli interventi:

- (primo livello di codifica) modalità di accesso: (1a) valutazione monoprofessionale, (1b) valutazione multi-professionale, (2) valutazione amministrativa, (3) accesso diretto (questa non è una valutazione);
- (secondo livello di codifica) macro-area di intervento: (D) a domicilio, (I) Intermedio, (R) Residenziale;
- (terzo livello di codifica) servizio: centro diurno, assistenza domiciliare, gruppi di famiglie, affidamento familiare;
- (quarto livello) codice della prestazione erogata.

Le unità operative ricevono un software per la raccolta dei dati su una piattaforma web idonea a evitare eventuali conflitti tra sistemi informativi locali. Tra le variabili considerate, specifica attenzione viene data alle modalità di accesso, alla tipologia di bisogni, alla diagnosi principale, alla diagnosi secondaria, ai soggetti che valutano, agli strumenti di valutazione, ai contenuti del progetto personalizzato, agli interventi e alla loro quantità.

La fase finale dello *studio 2* comprende uno studio che simula indicatori di costo-efficenza tra le unità operative (con analisi di benchmarking). L'analisi utilizza anche il modello DEA (Data Envelopment Analysis), metodo utilizzato per misurare l'efficienza tecnica, ottimizzare la programmazione e per collegare il singolo output ad una misura di efficienza tecnica.

Risultato atteso dello *studio 2* è un rapporto sulla gestione sperimentale del modello di classificazione e la conoscenza generata sulle specifiche quantità di interventi/servizi erogati e dei costi connessi.

Il rapporto considera anche una quantificazione e valutazione delle variabili di output e input per ogni macro livello di assistenza sociosanitaria esaminata. La valutazione DEA documenta inoltre le potenzialità e le criticità presenti in ogni unità operativa.

La terza fase (*studio 3*) considera la relazione tra bisogni definiti in fase di accesso, interventi erogati, costi e indici di efficacia. Per raggiungere questo obiettivo, in ogni unità operativa, verrà individuato un campione di utenti (gruppo target/controllo). Nei gruppi di bisogni omogenei, vengono approfonditi e documentati indicatori bipolari (input-output, input-outcome, output-outcome). Il campione di utenti è gestito attraverso un software di supporto ai processi di decisione di documentazione delle variabili oggetto di studio.

Successivamente alla analisi bipolare, si procede utilizzando indici tripolari (input-outputoutcome) per meglio evidenziare le condizioni di equità e/o disuguaglianza nell'accesso e nella erogazione degli interventi/servizi.

Il risultato atteso dello studio 3 è un confronto tra i due gruppi: il gruppo target trattato secondo il protocollo di ricerca (presa in carico personalizzata, valutazione di esito). Circa 300 persone entreranno nel gruppo target e altre 300 costituiranno il gruppo trattato come sempre, nell'ambito di un esperimento di gestione clinica di bisogni omogenei.

Indicatori considerati sono: le modalità di accesso, le differenze nell'accesso, le tipologie di bisogno, le caratteristiche della valutazione (monoprofessionale oppure multiprofessionale), la diagnosi (primaria e secondaria), i valutatori, gli strumenti di valutazione, i contenuti del progetto personalizzato, i livelli di assistenza erogati.

#### *Disegno dello studio*

*Studio 1a:* ricostruzione dei percorsi di accesso. Ogni UO descrive i propri criteri di diagnosi, gli strumenti di valutazione, le risorse professionali utilizzando le mappe dei percorsi assistenziali.

*Studio 1b*: classificazione degli interventi sociali e sanitari erogati dalle UO, valutando la loro aderenza alle raccomandazioni nazionali e in modo coerente con il sistema di classificazione.

*Studio 2:* ogni UO utilizzà il modello di classificazione. Per ogni UO sono individuate specifiche quantità di interventi/servizi erogati, la loro quantità e costi. Tale classificazione si avvale anche del modello DEA.

*Studio 3:* circa 300 pazienti entrano in un gruppo sperimentale e altri 300 in un gruppo di pazienti trattati come sempre. 300 soggetti per gruppo con un effetto atteso di [media gruppo di controllo (variabile x) – media gruppo sperimentale (variabile y)]/std=0,28 (T Student, alpha=5% a due code, 1-beta=80%). La valutazione ha una durata complessiva di 12 mesi, con tre mesi di arruolamento attivo e nove mesi di trattamento per ciascun soggetto.

*Analisi statistica:* analisi qualitativa e quantitativa dei dati negli studi 1a, 1b e 2. Nello studio 2 sono previste simulazioni e modellizzazione economica. Nello studio 3 è prevista l'analisi dei due gruppi per valutare le loro differenze e similitudini.

#### TRASFERIBILITÀ DEI RISULTATI E IMPATTO POTENZIALE DELLO STUDIO

a) La trasferibilità clinica si basa sull'utilizzo di protocolli sperimentati durante la fase di accesso e di presa in carico, documentando le scelte cliniche e l'allocazione delle risorse. Può essere facilitata dagli operatori coinvolti nello studio in veste di formatori di colleghi nella disseminazione dei risultati. I rapporti e le pubblicazioni rispondono allo stesso obiettivo.

*b)* la trasferibilità collegata al monitoraggio regionale e multiregionale si basa sul protocollo che deve essere condiviso per individuare le variabili che servono a fare la valutazione costo-efficacia sulla base degli indici tripolari. La trasferibilità è promossa attraverso incontri tra le regioni che partecipano al progetto, con un convegno conclusivo e la divulgazione dei rapporti. Un altro elemento utile alla trasferibilità è la possibilità di continuare ad usare il metodo e sofware di supporto sperimentati durante la ricerca.

*c)* la trasferibilità sociale è legata all'utilizzo dei risultati per promuovere la valutazione sociale dei servizi e dei livelli di assistenza, coinvolgendo tutti gli stakeholders (associazioni di utenti, reti di volontariato, altre associazioni che rappresentano utenti e pazienti all'interno delle regioni coinvolte nella ricerca). La valutazione costo-efficacia e i suoi indicatori sono utilizzati per la valutazione sociale dei servizi e facilitare il confronto tra servizi, costi ed esiti.

#### RISULTATI DELLO STUDIO

#### *Studio 1*

*Studio 1a.* Indicazioni per definire le mappe dei percorsi di assistenza (2° mese) Rapporto sullo studio 1a (8° mese) *Studio 1b.* Definizione e utilizzo del modello di classificazione (3° mese) Rapporto sullo studio 1b (6° mese)

# *Studio 2*

Analisi di letteratura sulle disuguaglianze nell'accesso ai servizi, i livelli di assistenza sociosanitaria, la classificazione degli interventi e dei servizi (6° mese). Indicazioni per la gestione della classificazione (8° mese) Software SisClass (8° mese) Rapporto sul modello di classificazione (Sisclass) (14° mese) Simulazione con *Data Envelopment Analysis* (16° mese) Rapporto sulle simulazioni Dea (18° mese) Articoli di divulgazione sullo studio 1 e 2 (24° mese)

# *Studio 3*

Protocollo di ricerca e indicazioni metodologiche (6° mese). Software e piattaforma web per fase sperimentale (11° mese) Seminari di formazione sul protocollo e sulla metodologia della presa in carico destinata agli operatori coinvolti nello studio (11° mese) Monitoraggio e tutoraggio delle UO coinvolte nello studio (20° mese) Rapporto sul confronto tra i due gruppi (22° mese) Rapporto finale (24° mese)

# PIETRE MILIARI NEL CORSO DELLA RICERCA

- 1. Analisi dei percorsi di assistenza e definizioni Sisclass. Risultato atteso: descrivere l'erogazione dei servizi.
- 2. Rapporto di Studio 1. Risultato atteso: mappare le UO.
- 3. Analisi di letteratura. Risultato atteso: comprendere le disuguaglianze.
- 4. Formazione sul metodo Sisclass. Risultato atteso: supportare la sperimentazione.
- 5. Analisi Sisclass. Risultato atteso: mappare la classificazione dei servizi nelle UO.
- 6. Analisi Dea. Risultato atteso: confrontare le UO mettendo in evidenza potenzialità e debolezze.
- 7. Rapporto studio 2. Risultato atteso: mappare la sperimentazione Sisclass per UO.
- 8. Protocollo di ricerca e formazione sul metodo costo-efficacia. Risultato atteso: supportare la sperimentazione nei due gruppi (sperimentale e controllo).
- 9. Definizione del campione (sperimentale e controllo). Risultato atteso: definire una numerosità campionaria appropriata.
- 10. Protocollo per l'accesso, la presa in carico personalizzata e la valutazione. Risultato atteso: sperimentazione su due gruppi.

#### TABELLA DEI RISULTATI DELLO STUDIO

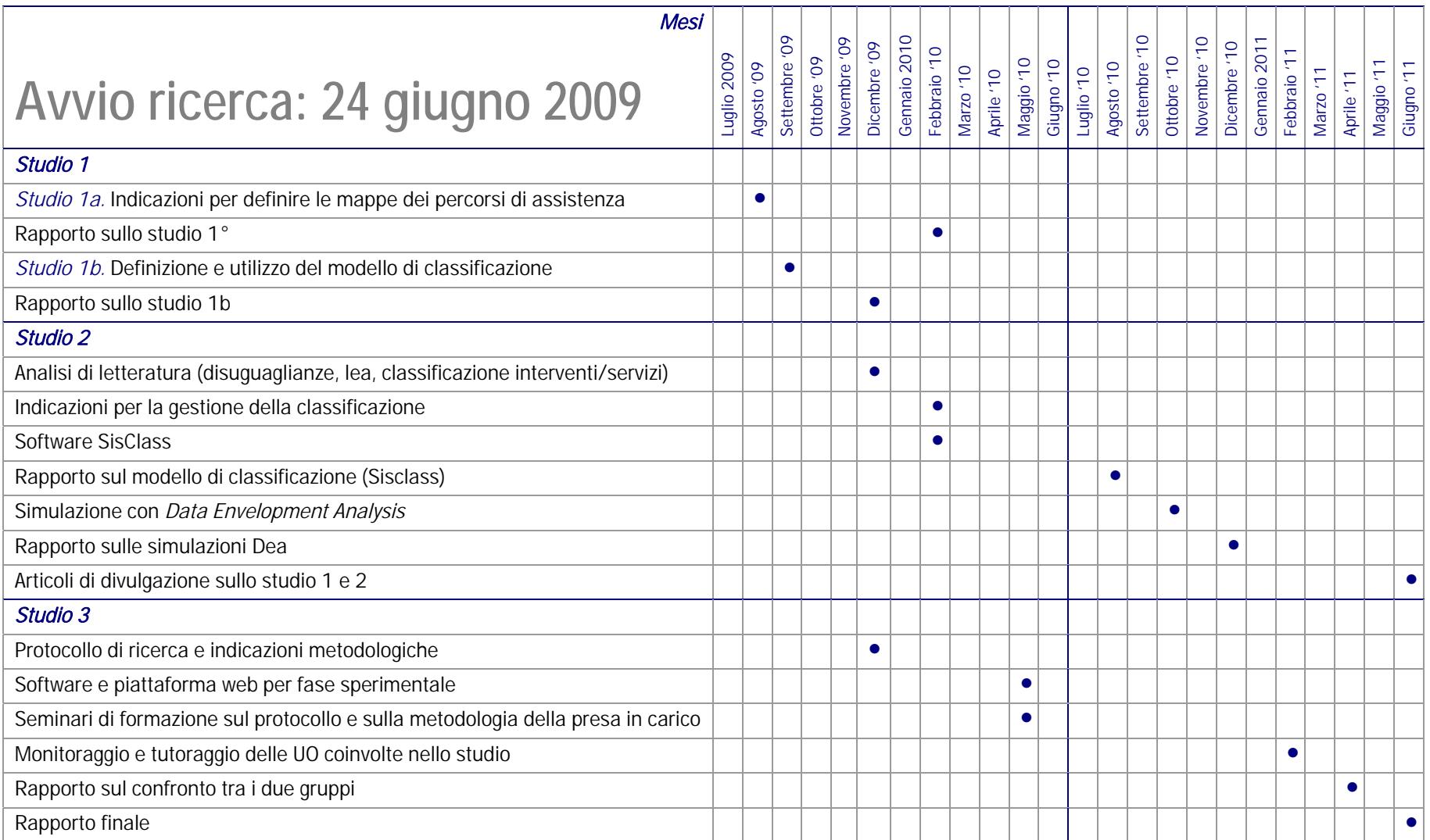